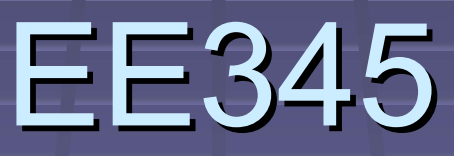

Instruction Set Architecture Measuring Performance

# ISA: Instruction Set Architecture

#### What's ISA?

# **Instruction Set Architecture**

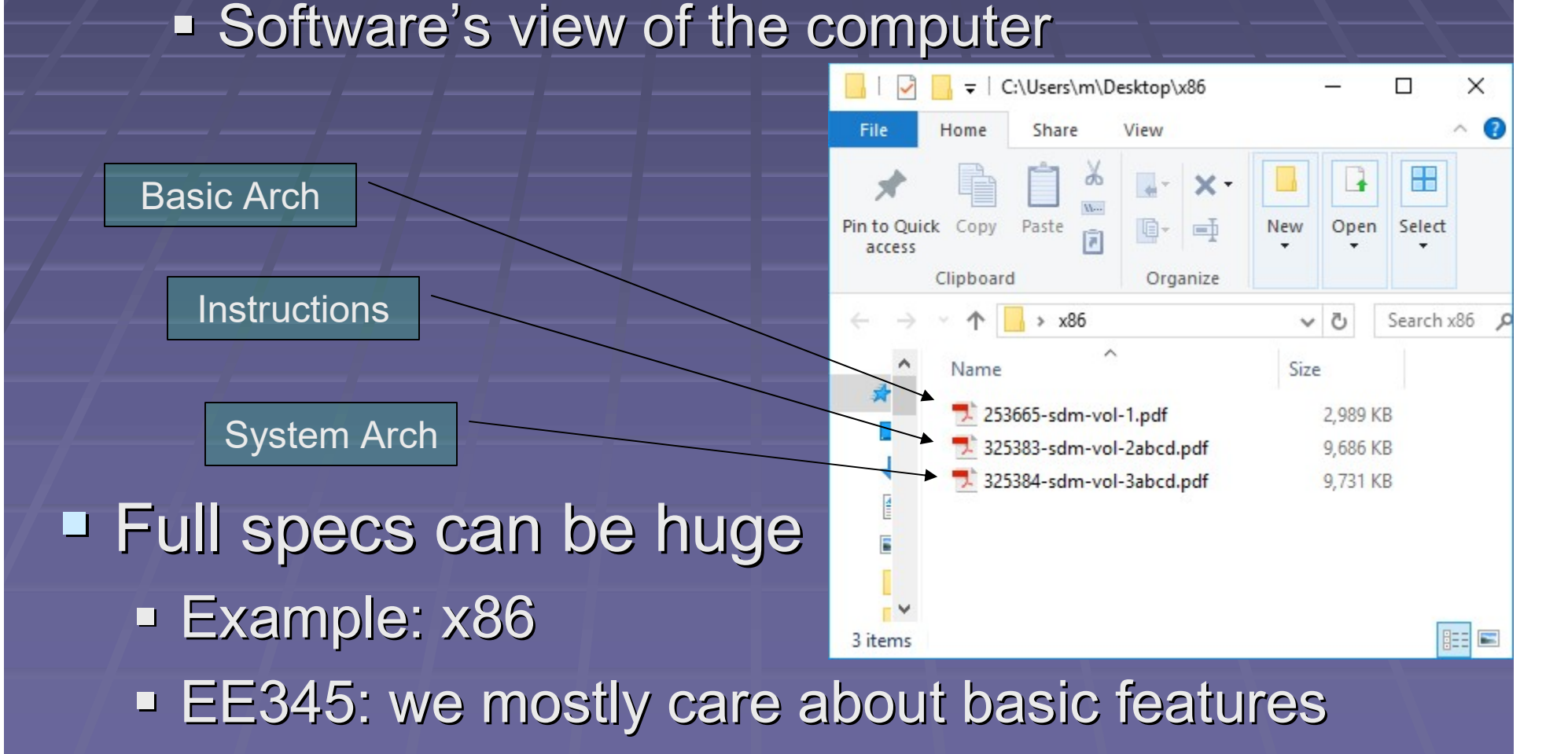

## What's in ISA (abridged version)

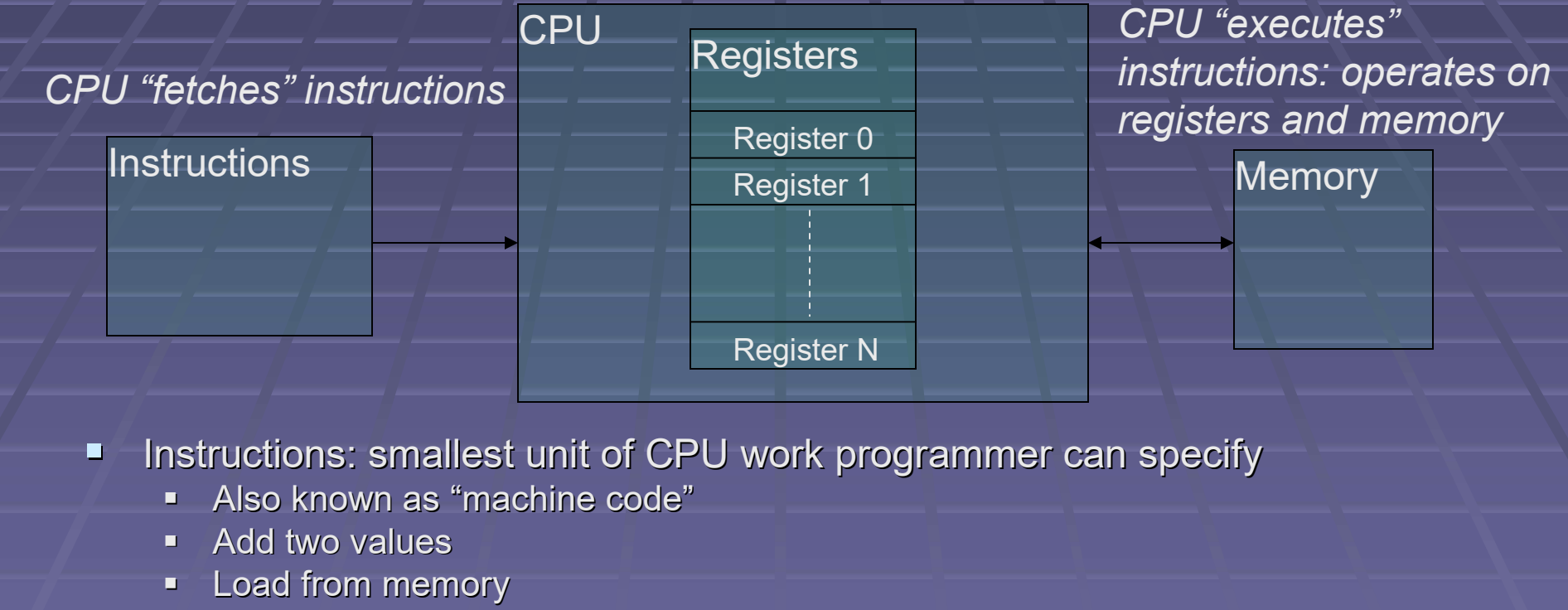

- $\blacksquare$  Etc.
- **Registers: very fast local storage** 
	- Usually small number: 1-32 registers, depending on architecture
	- **Each register can contain a single value**
- **Memory: slower, larger, storage** 
	- Dominant technology: SDRAM

#### More on Instructions

#### ■ CPU fetches/consumes instructions

- **Instructions are encoded in binary**
- **This encoding is called "machine language" or** "machine code"

#### ■ What's in an instruction?

- **Deration** 
	- like ADD
- **Derand specifiers** 
	- like R1, or memory address
- We'll get into much more depth, later

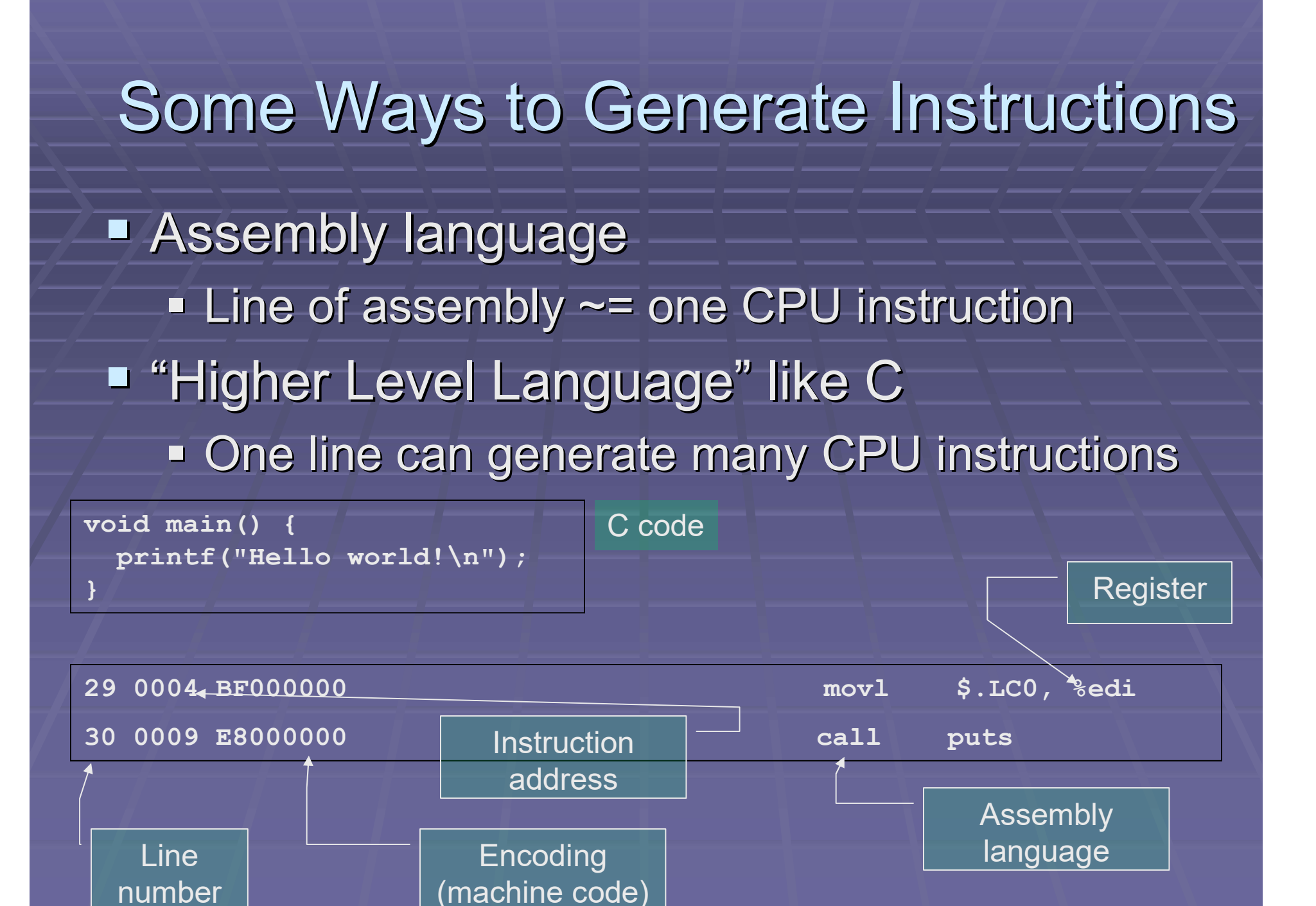

Performance (Empirical)

### Empirical Performance (Measurement)

■ Can do this on actual HW

**CPU(s)** in a system

■ Can do it on a model

- **RTL in simulator** 
	- **Slow typically 10's of cycle/second**
- **Perf model, written in C or similar** 
	- **Faster maybe 10-100KHz simulation speed**
- **Emulation FPGA's or similar** 
	- **Perhaps 1MHz**

### Performance: Empirical Method

**E** Computations per unit time

Often use standard benchmarks

**Bottom line: how long to execute a particular** program (or "suite" = collection of programs) **- Dhrystone, SPEC, PCMark, LINPACK, Sunspider, ...** 

■ But…

- Which tool-chain used? (compiler, etc)
- Which operating system?
- **System configuration?**
- **EXPU vendors good at gaming benchmarks**

## For Example… SPEC CPU

■ A big deal for general-purpose CPU's **Multiple versions: CPU95, ..., CPU2006, CPU2017** ■ See results for examples: listing all sorts of conditions and caveats

Results for one test: 5 pages, majority is conditions/caveats of test-run http://spec.org/cpu2006/results/res2011q2/cpu2006-20110411-15616.pdf

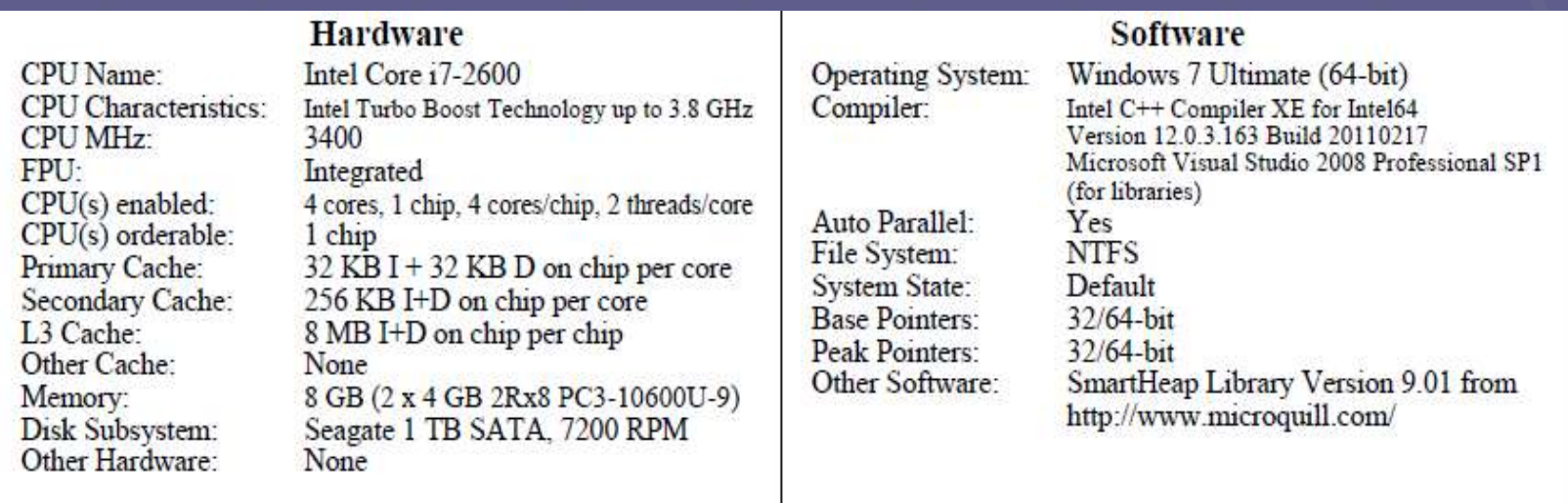

## Examples of Maximizing Score

- **These aren't exactly cheats, but most consumers of** SPEC probably don't think about them
- **Auto-parallelization** 
	- A benchmark is spread across multiple processors by the compiler
- Run some benchmarks in 32b mode, others in 64b mode
- **E** Custom code in compiler "recognizes" benchmark code sequences
- **Use non-standard memory allocator library**
- Tweak compiler flags for each benchmark
- (And lots of others)

### Performance: To Be Really Fair

■ To compare processors, ideally... **Run exact same benchmark binary Run in exactly the same system Run multiple times, report all**  $\blacksquare$  **to weed out asynchronous events** 

**Unfortunately, this is pretty hard to do! Usually can't replace just the CPU in a system Easier to control all variables when modeling** 

Performance (Analytical)

#### Basic Formula

 $e$  execution Time = instructions \* cycles/instruction \* time/cycle

 $\blacksquare$  instructions  $\blacksquare$  number of instructions that execute while running a particular benchmark

- $\blacksquare$  cycles/instruction (CPI) = the number of machine cycles needed to execute a single insrtuction
- $\blacksquare$  time/cycle = how fast the computer executes each cycle

These variables tend to be fuzzy, let's examine each…

#### Execution Time: Instructions

- **Some path through the program, which** includes a definite number of instructions
- But, code that's not really part of the benchmark may be involved
	- **Derating System (OS)**
	- **Library code**
	- **Asynchronous events (like network drivers)**

#### Execution Time: CPI

#### **T** You'll also see IPC quoted

- **Especially on superscalar CPU's, where more than** one instruction can execute each cycle
- **E** Assume: using average CPI is a good proxy for what's happening
	- **But IPC varies throughout run**
	- **Different instructions require different # cycles**
	- **IFC depends on rest of system** 
		- E.g., may need to read memory that's "far away"
		- E.g., OS may block benchmark while doing something
- Still, the concept of average CPI is useful and widely used

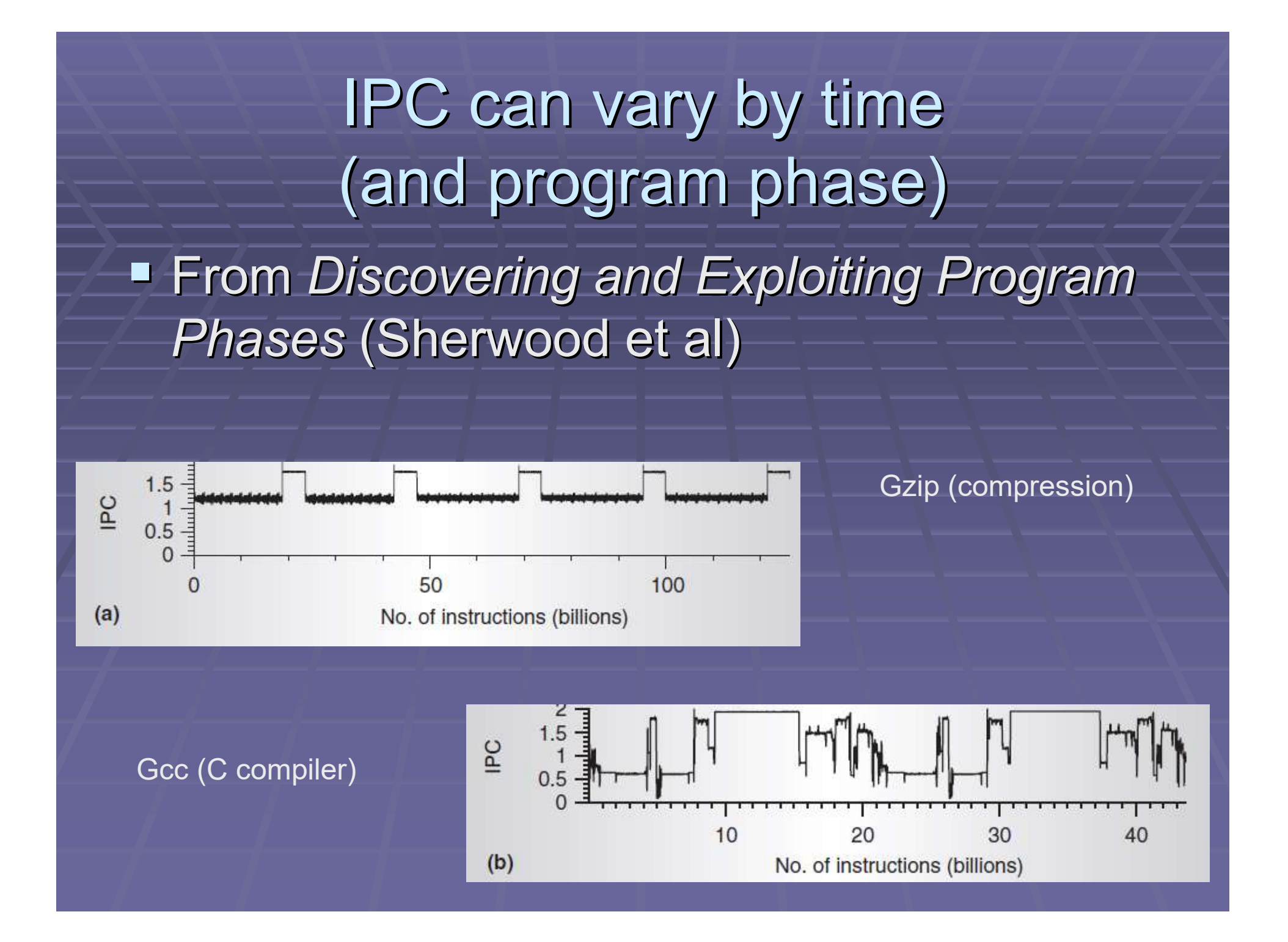

### Execution Time: Time/Cycle

- **This comes down to CPU clock rate** 
	- **E.g., 1ns/cycle indicates a 1GHz clock**
- **Nodern processors don't have a** single clock rate
	- **Vary according to load, power, thermals INTEL® SPEED SHIFT TECHNOLOGY**

For measurement, may need to disable dynamic clock speed.

#### SkyLake CPU information

http://www.anandtech.com/show/9751/examining-intelskylake-speed-shift-more-responsive-processors

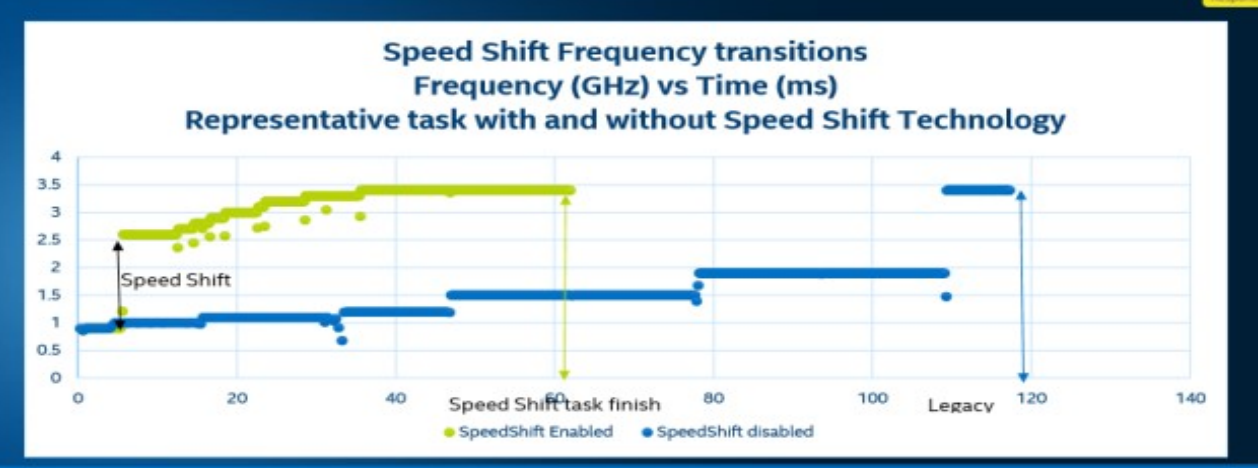

Task completion ~50% faster with Speed Shift Technology.

**Reach maximum frequency in 35ms** 

#### Other Metrics You'll See

**• MIPS: Millions of Instructions per Second** ■ But... Not all instructions are equal E.g., ADD is faster than DIVIDE **FLOPS: Floating Point Operations per Second** 

■ But... Everyone quotes a combined instruction: MUL+ADD (multiply accumulate) **FP ADD's might have 1/2 the FLOPS rating** 

#### Which Is Faster?

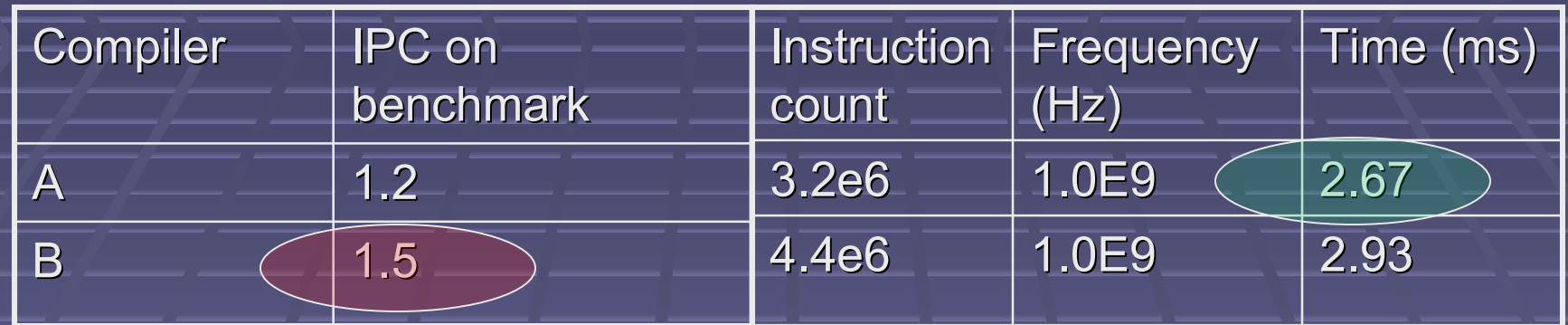

- **Incorrect Answer:** Compiler B gives faster run, because it yields more instructions per cycle
- **E** Correct Answer: IPC doesn't tell us; we need absolute time information
- **Precise Answer:** Compiler A generates fewer instructions, overall time is less

#### Comparing Performance

**Easy when there's just one benchmark Perf**<sub>1</sub> = 1 / executionTime<sub>1</sub>(benchmark)  $\blacksquare$  Perf $_2$  = 1 / executionTime $_2$ (benchmark) **Speedup = Perf<sub>2</sub>** / Perf<sub>1</sub>

■ What if there are multiple benchmarks? **In a suite, like SPEC CPU**  Need some sort of aggregate score **Usually the suite will specify how to aggregate** 

## Comparing Performance (for Suites)

#### **SPEC CPU uses geometric mean**

#### **Many detractors**

- James E. Smith. Characterizing Computer Performance with a Single Number CACM 31(10):1202–1206, October 1988
- **Jacob and Mudge. Notes on Calculating Computer Performance,** https://pdfs.semanticscholar.org/bf25/5a72d4c0a48d915204cd4866bc8bf7289642.pdf
- But you have to do it anyway **Mandated by SPEC**

#### **E** Geomean

- **A baseline run is needed. This is a set of execution** times for each of the N benchmark components, supplied by SPEC.
- **Nultiply the ratio of all the suite components** 
	- Prod =  $P1_{\text{new}}$  /  $P1_{\text{base}}$  \*  $P2_{\text{new}}$  /  $P2_{\text{base}}$  \*  $\ldots$  \*  $P1_{\text{new}}$  /  $P1_{\text{base}}$
- $\blacksquare$  Take the n<sup>th</sup> root of the product

$$
\sqrt[n]{\prod {P}{\mathop{I}_{new}}/{\left. {P}{\mathop{I}_{old}} \right.}}
$$

### Comparing Performance (for Suites)

- **People currently like a simple arithmetic** mean (or inverse = harmonic mean)
- May also want to weight each benchmark **Exercise According to importance**
- **Typically, we want to look at result for** each component anyway
- But, danger!, often we run 10's of suites, each with a dozen or more components
- So, there's no simple answer!